## **(学認) 医中誌 ログイン方法**

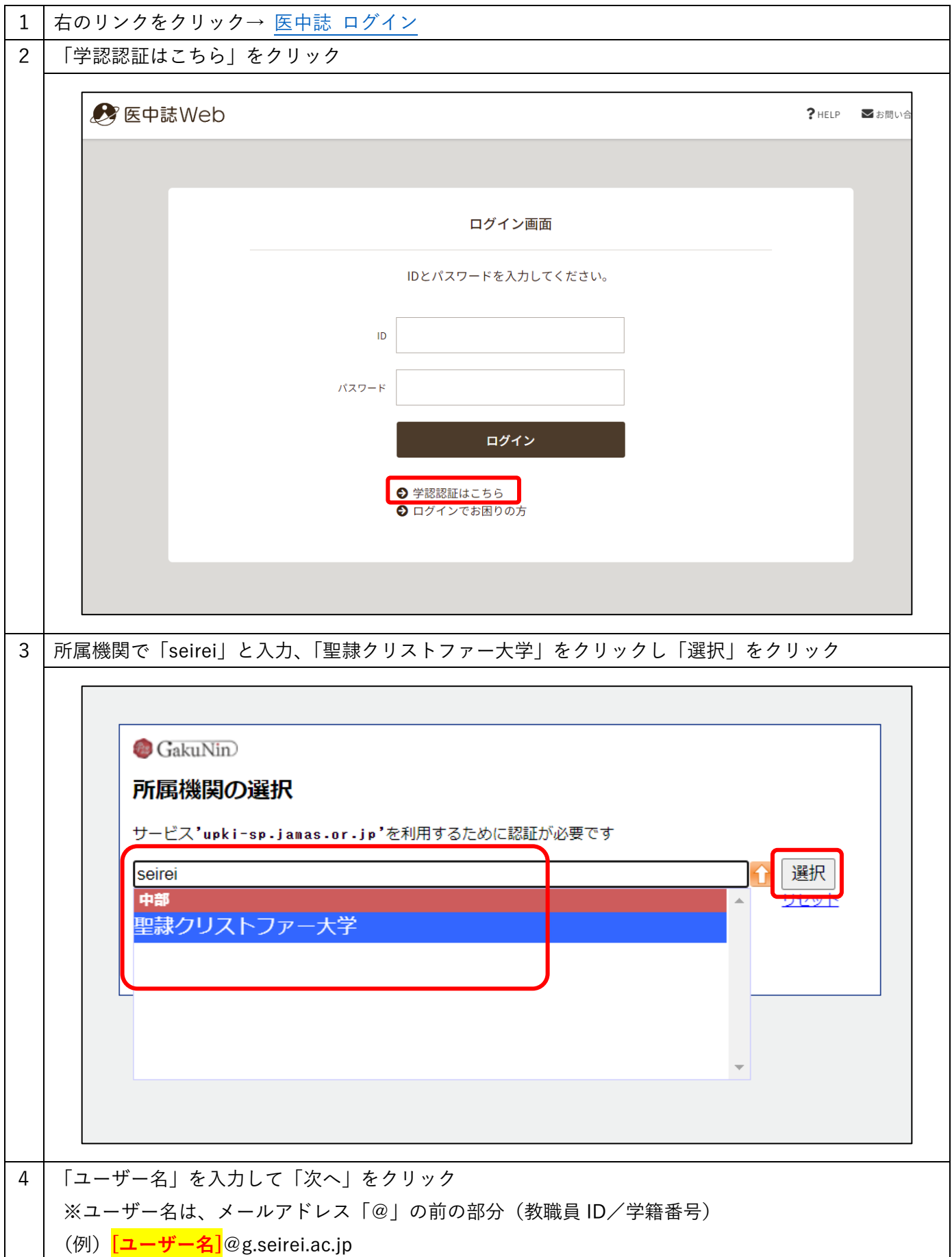

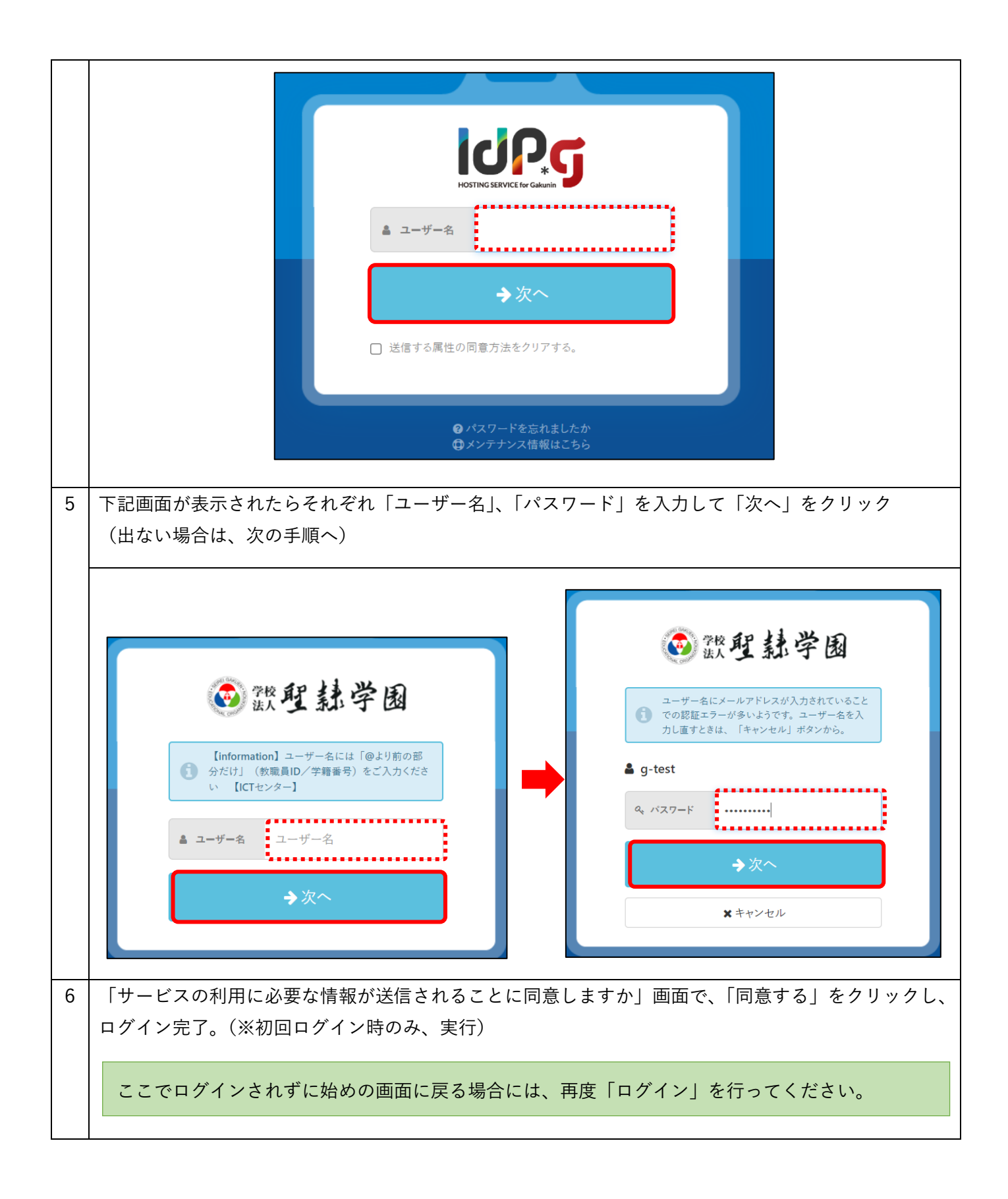

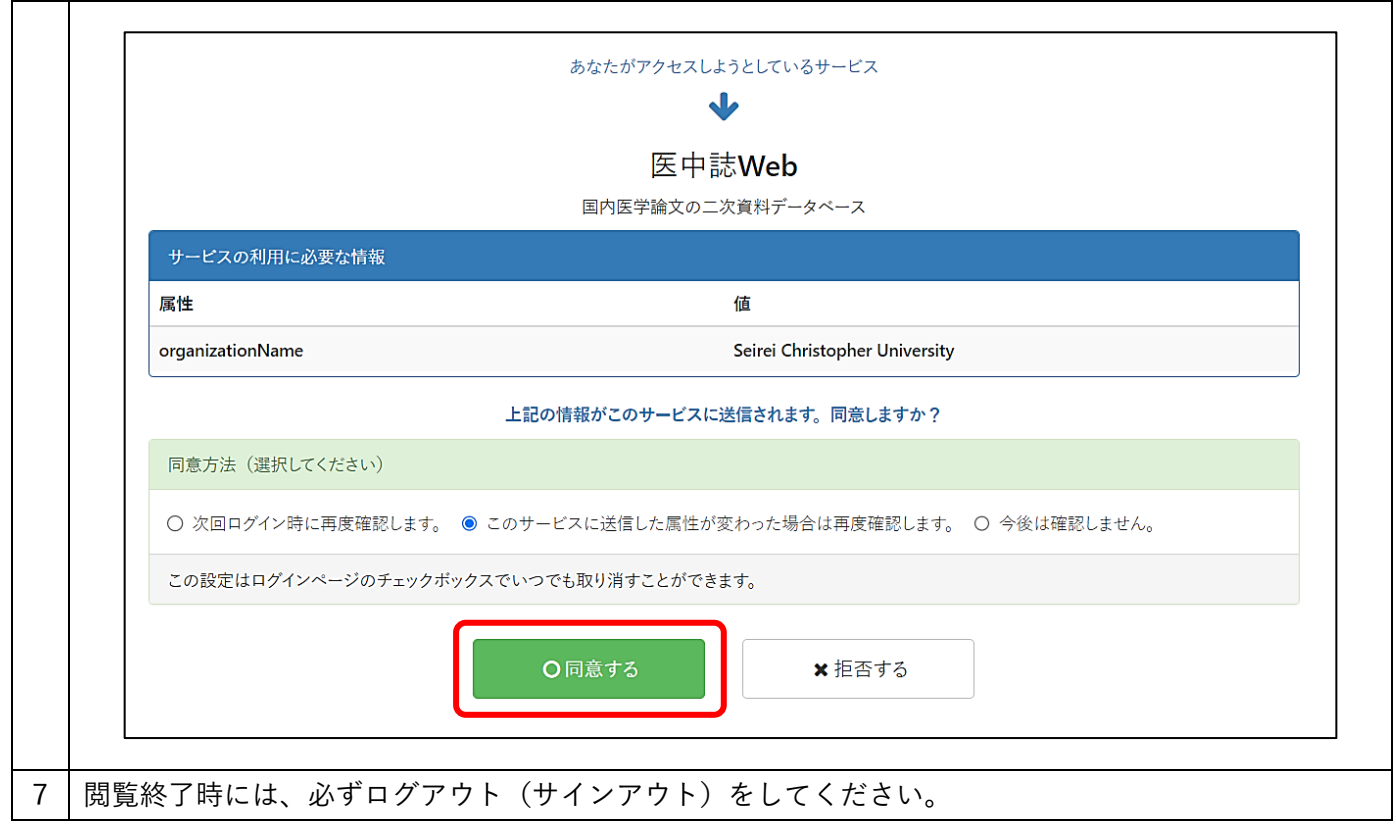